My Apple Activity Sheet

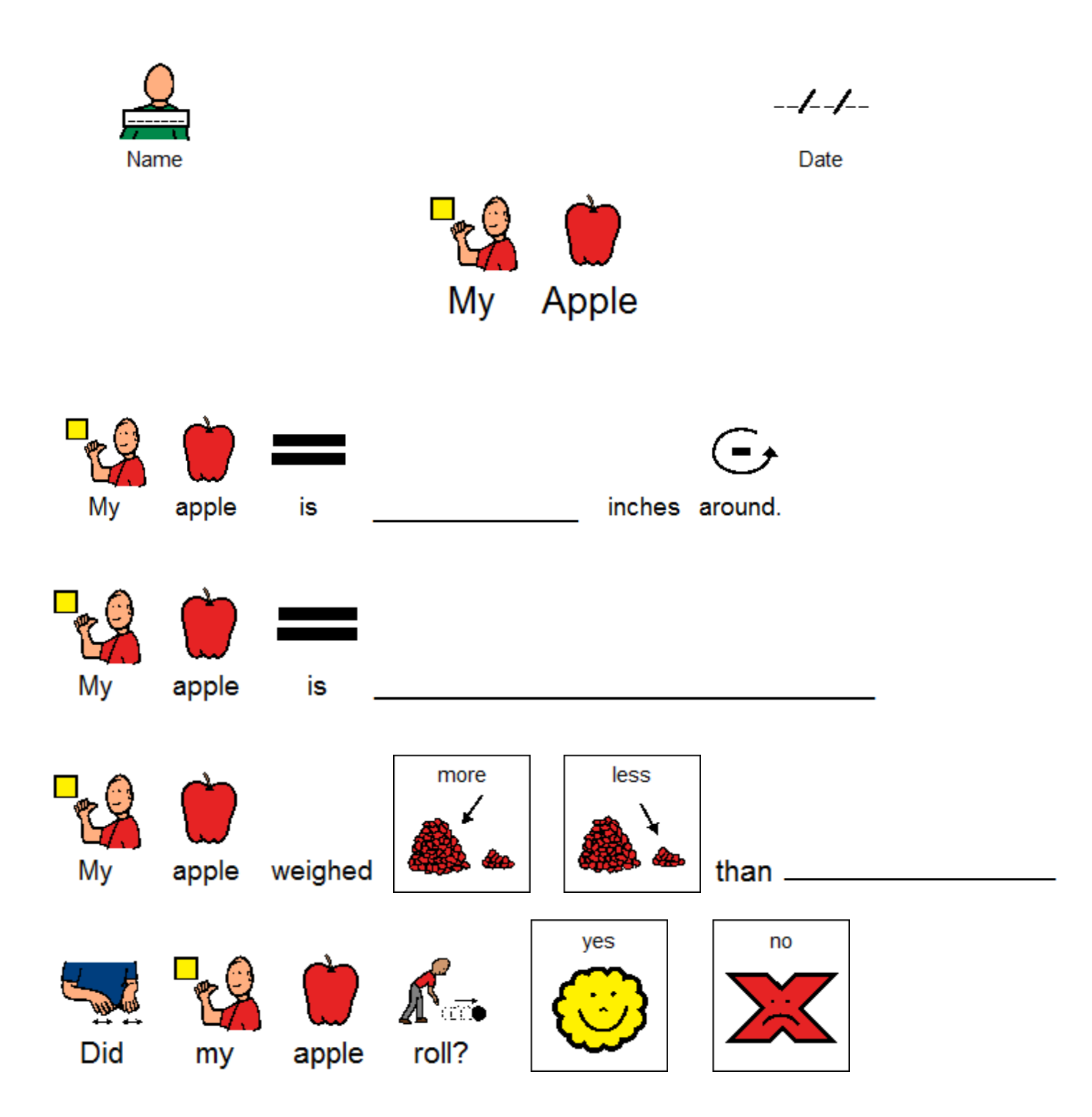